## Sequence Diagrams

#### Dan Fleck

Coming up: Interaction Diagrams

## Interaction Diagrams

- UML Specifies a number of Interaction diagrams to model dynamic aspects of the system
- Model dynamic aspects of the system
	- Messages moving among objects/classes
	- **Flow of control among objects**
	- Sequences of events

# Dynamic Diagram Types

#### **Interaction Diagrams**

- Set of objects or roles and the messages that can be passed among them.
- Sequence Diagrams emphasize time ordering
- Communication Diagrams emphasize structural ordering
- **State Diagrams** 
	- State machine consisting of states, transitions, events and activities of an object
- **Activity Diagrams** 
	- Emphasize and show flow of control among objects

Coming up: Sequence Diagram

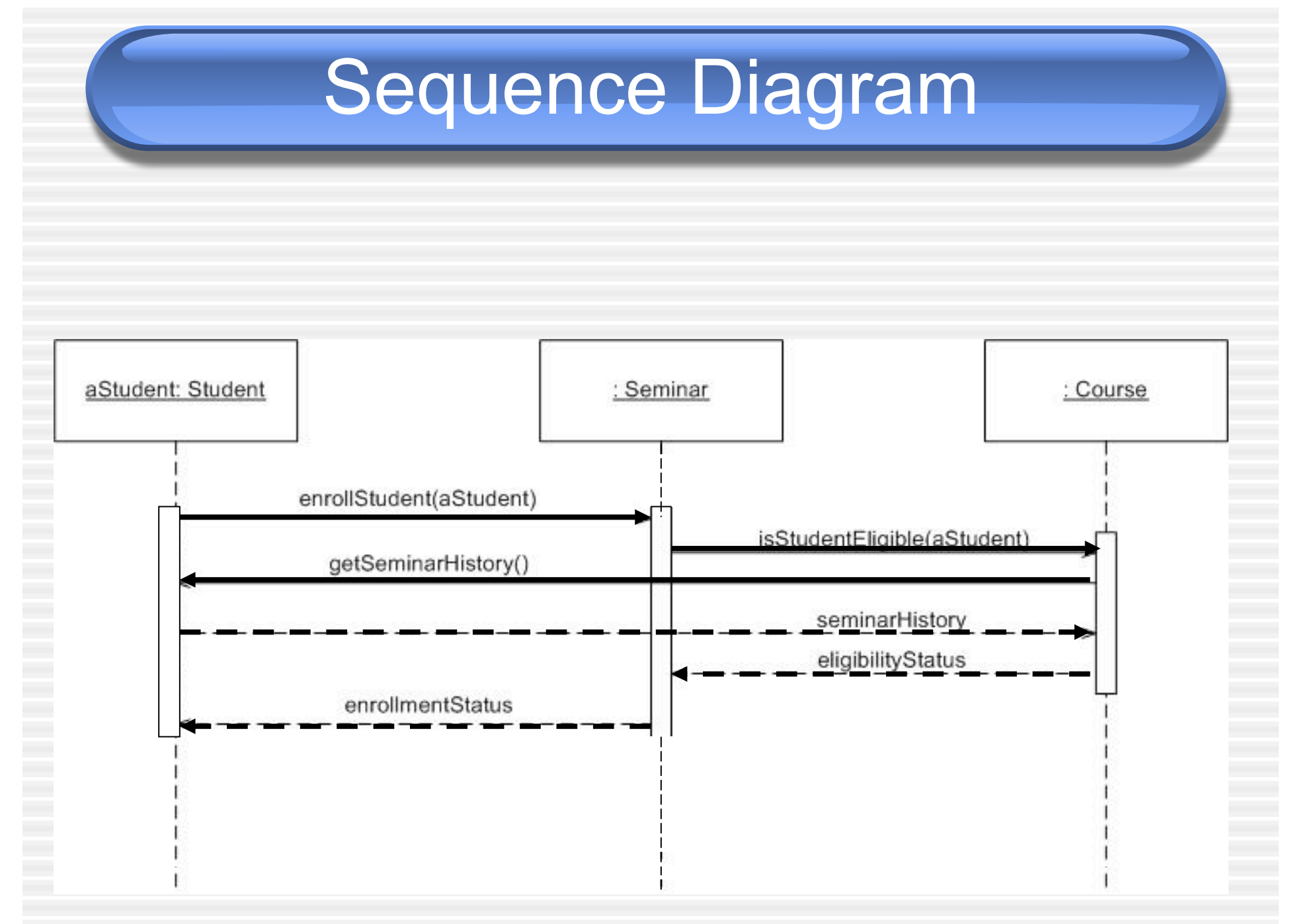

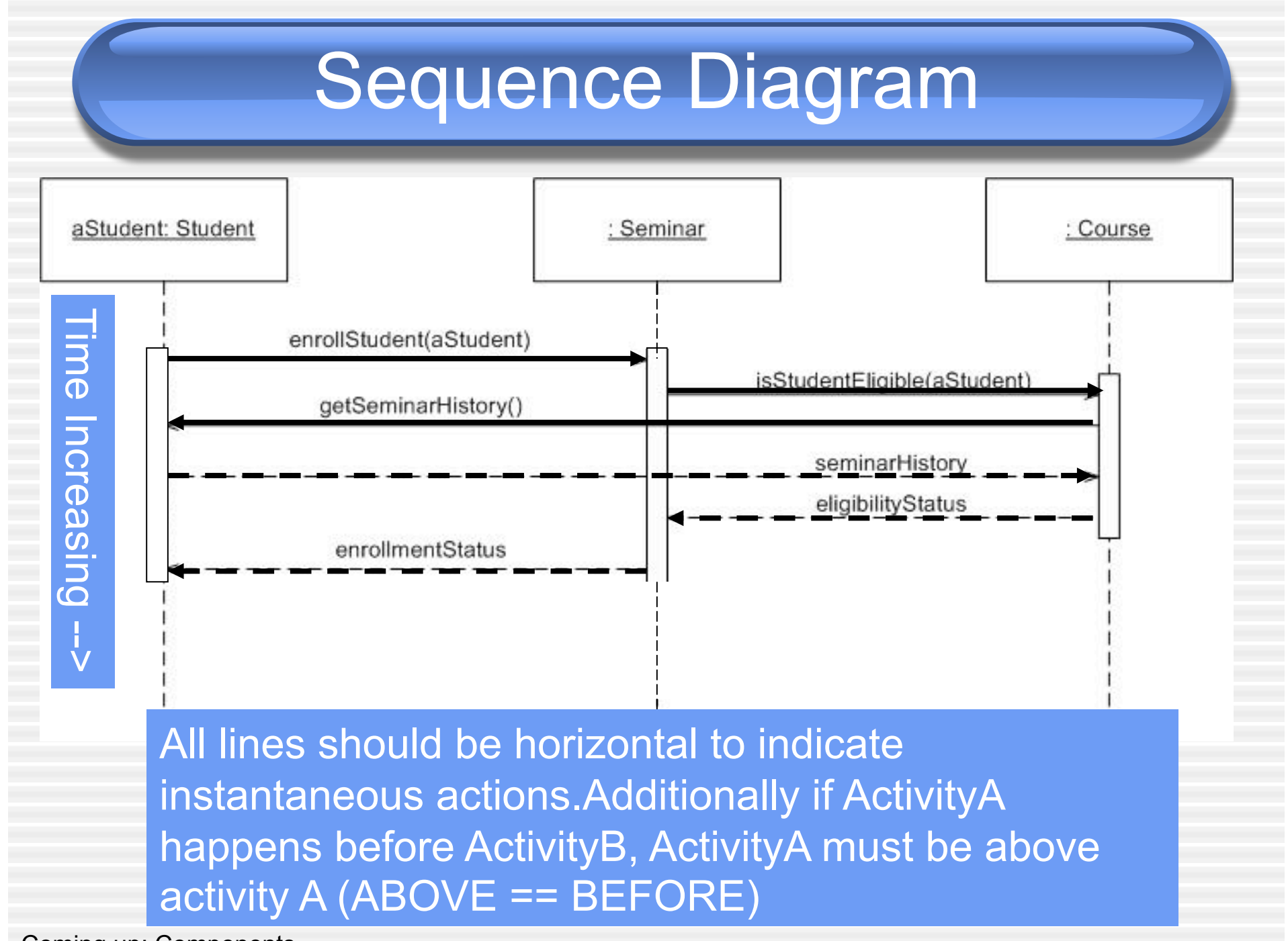

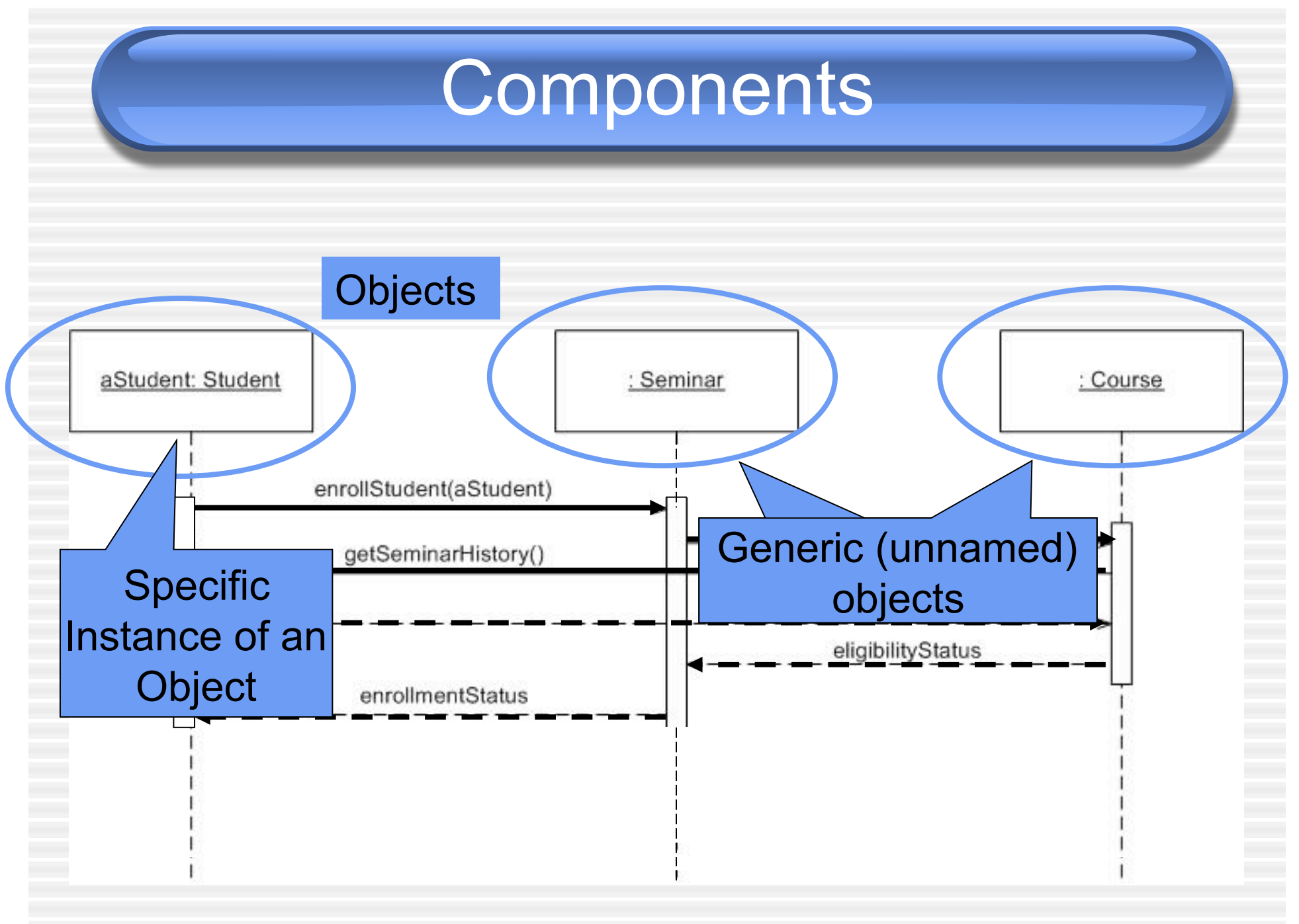

## **Components**

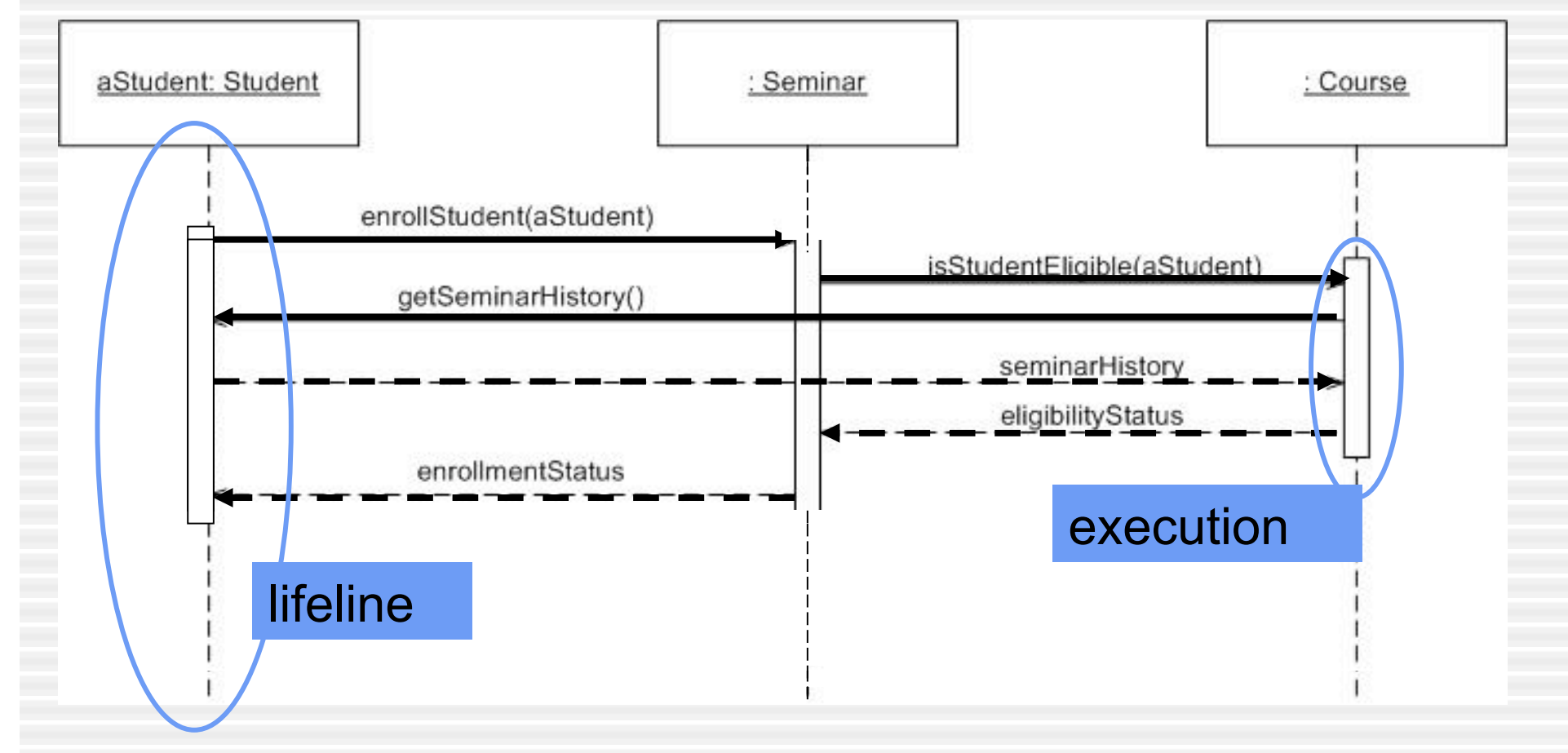

## **Components**

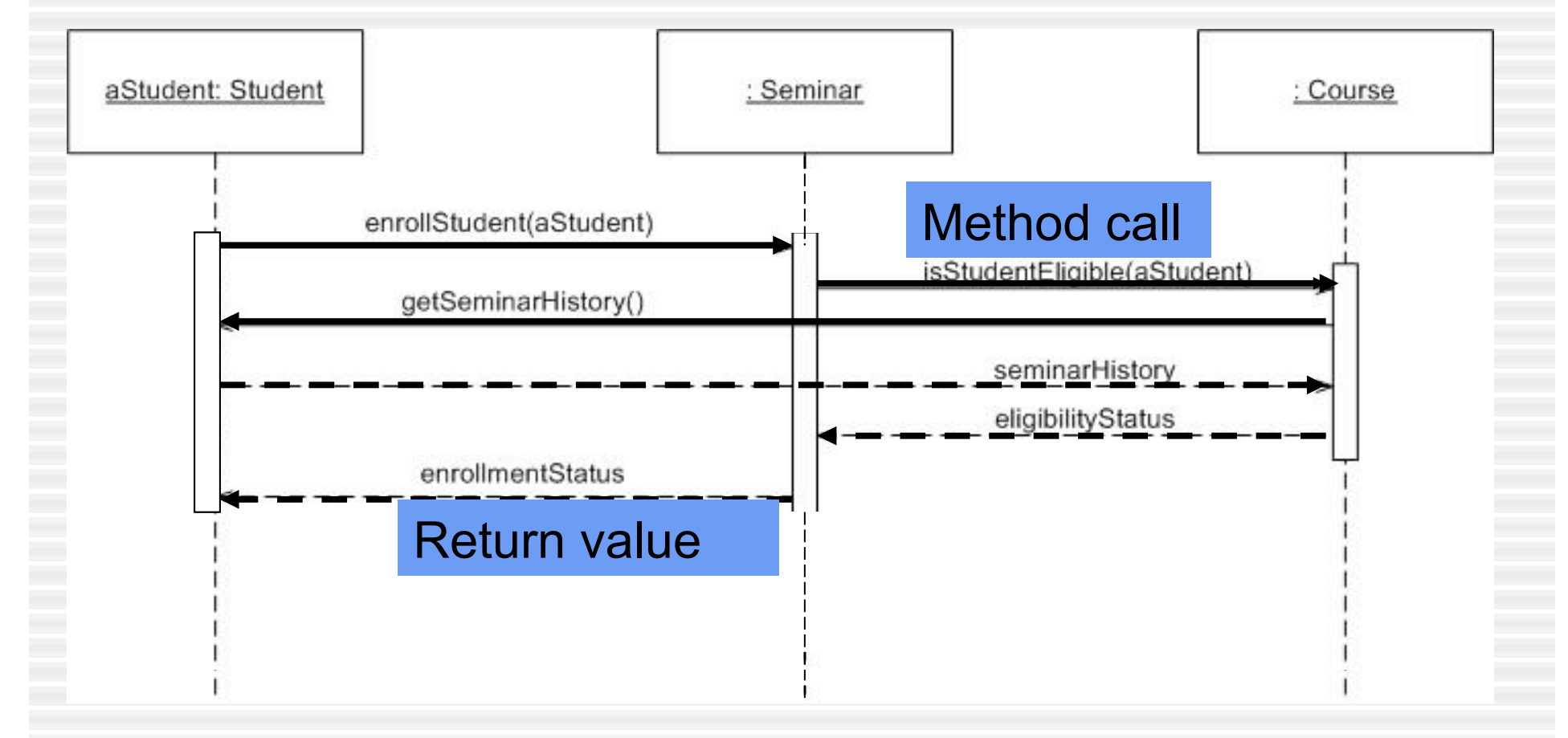

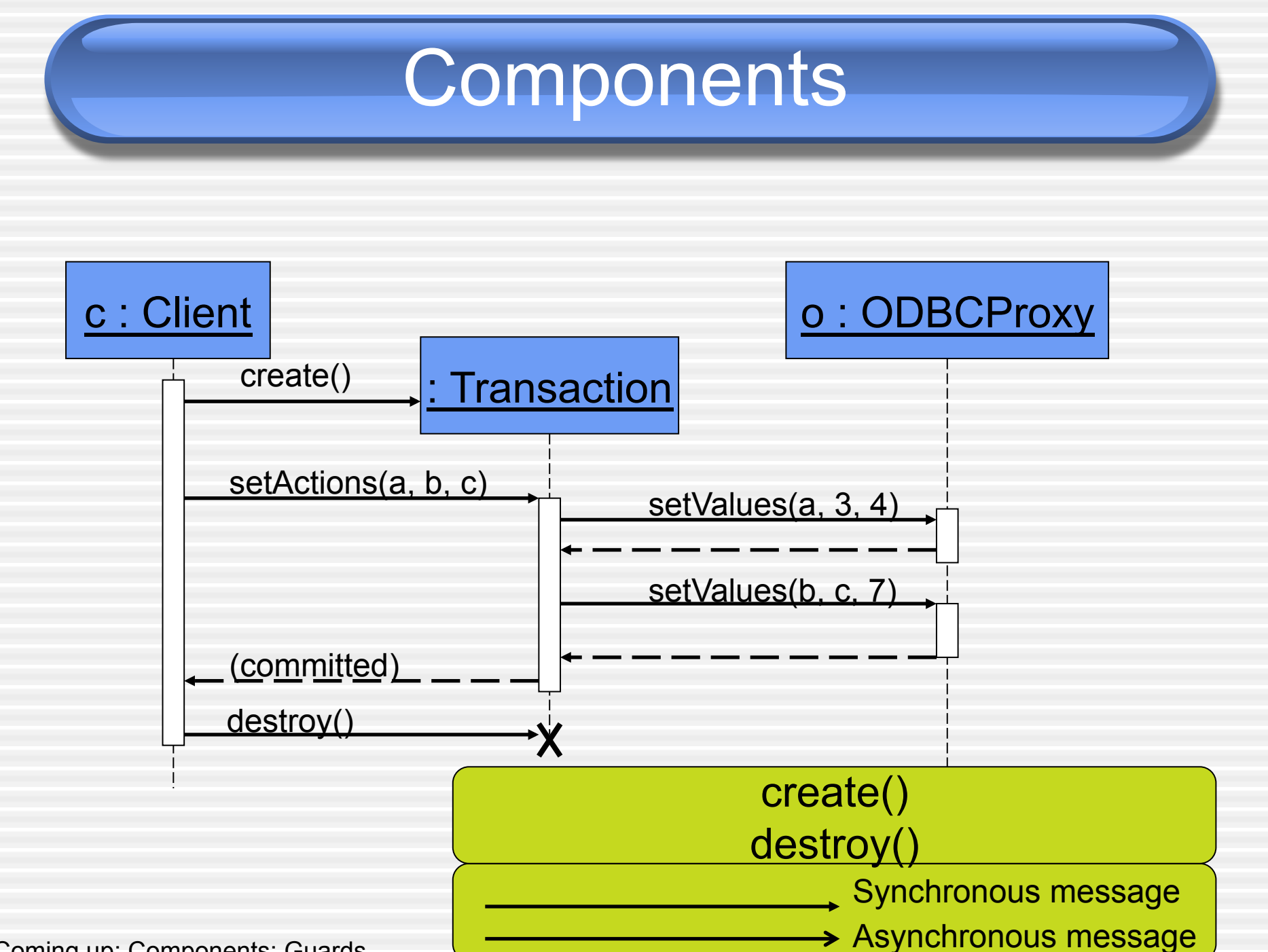

Coming up: Components: Guards

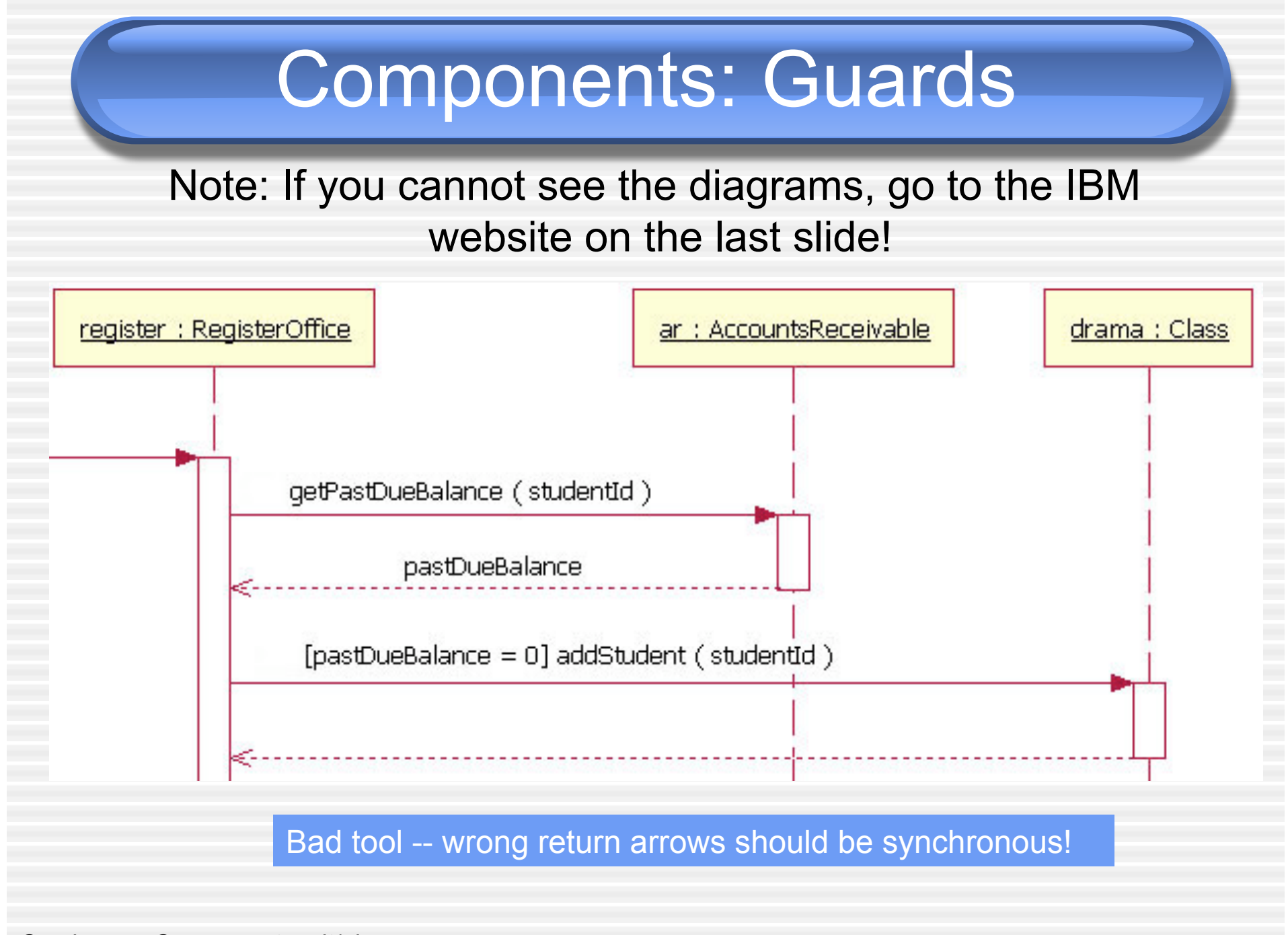

Coming up: Components: alt/else

### Components: alt/else

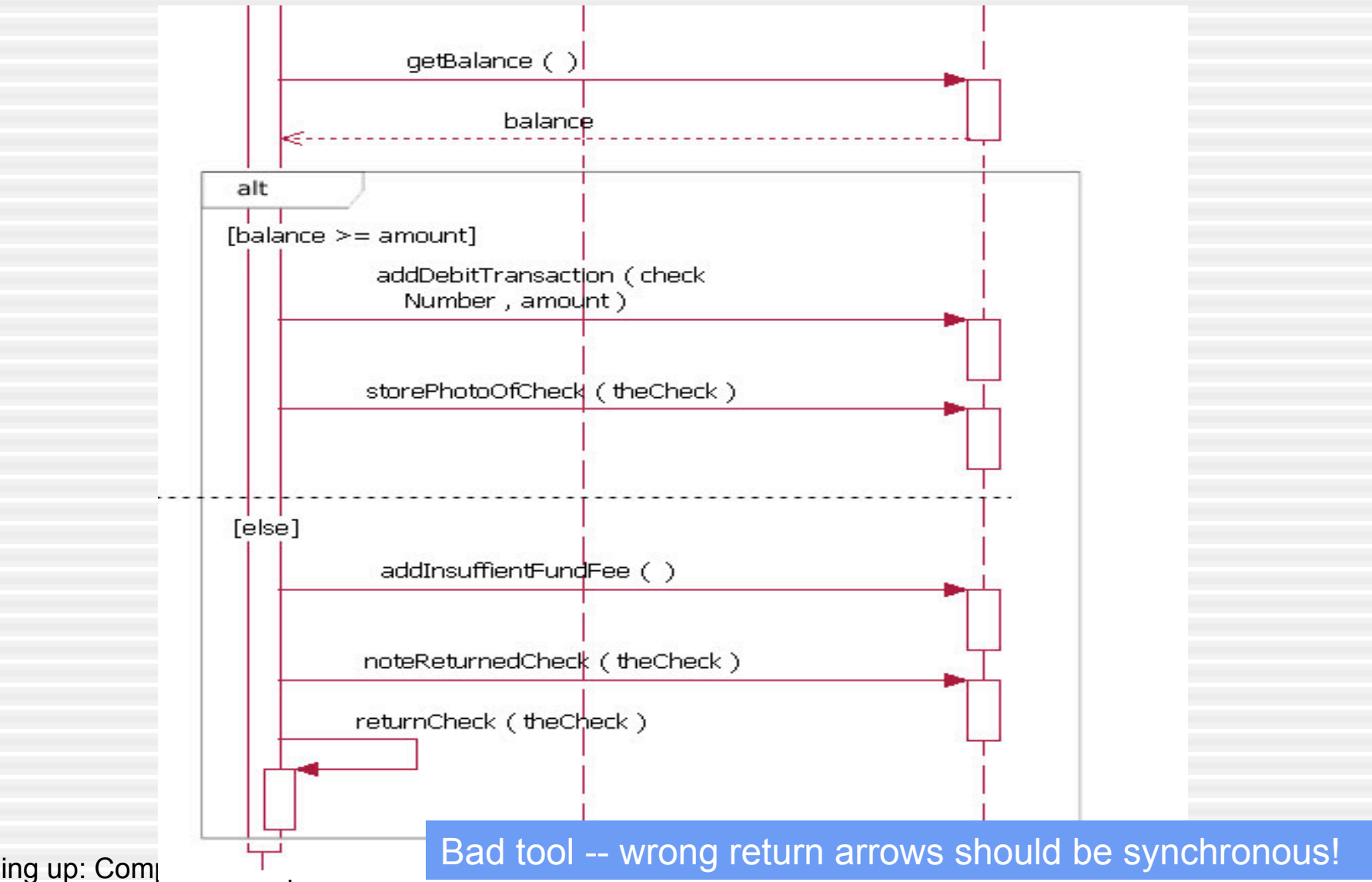

Coming up: Comp

### Components: option

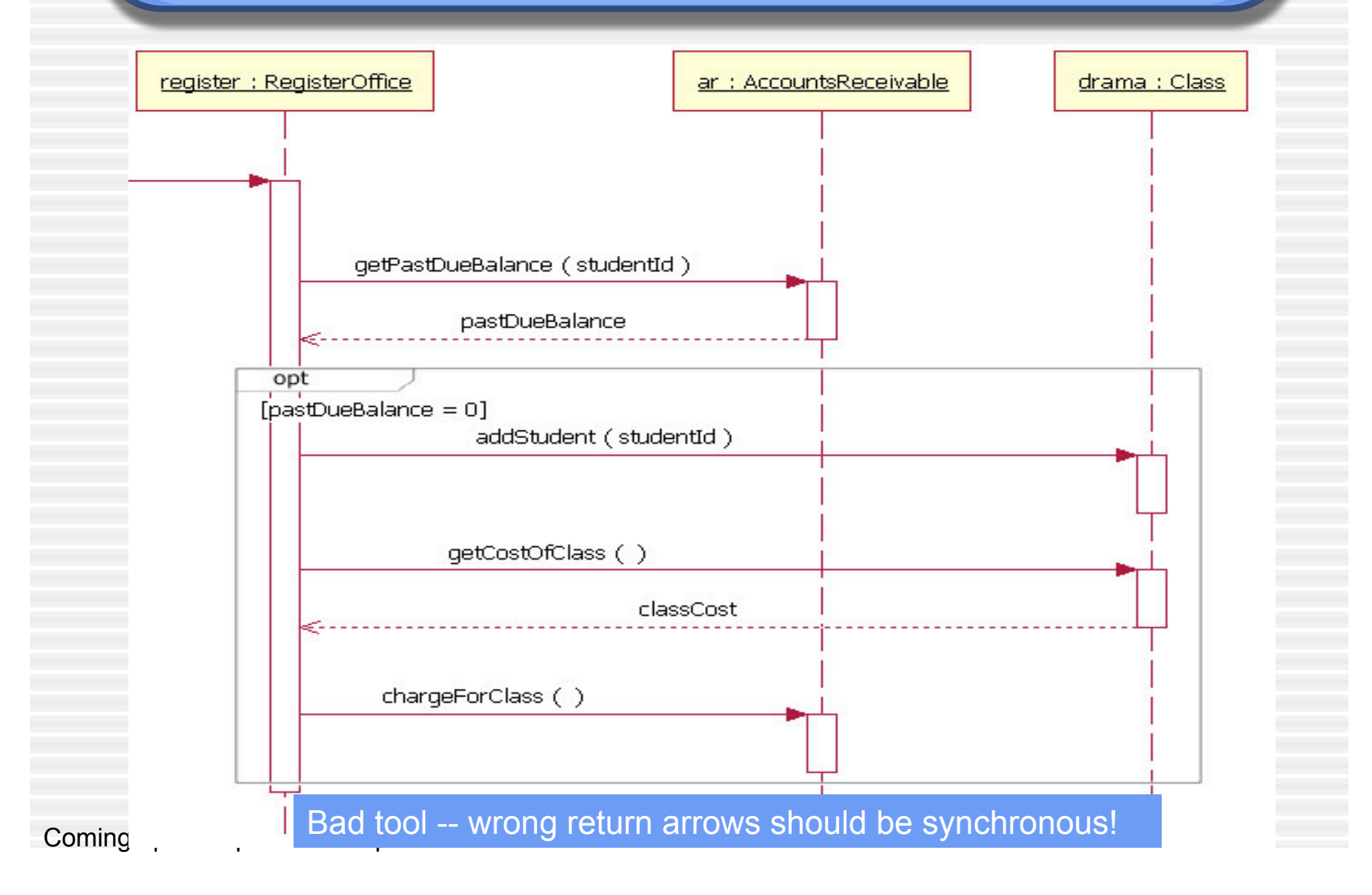

### Components: loop

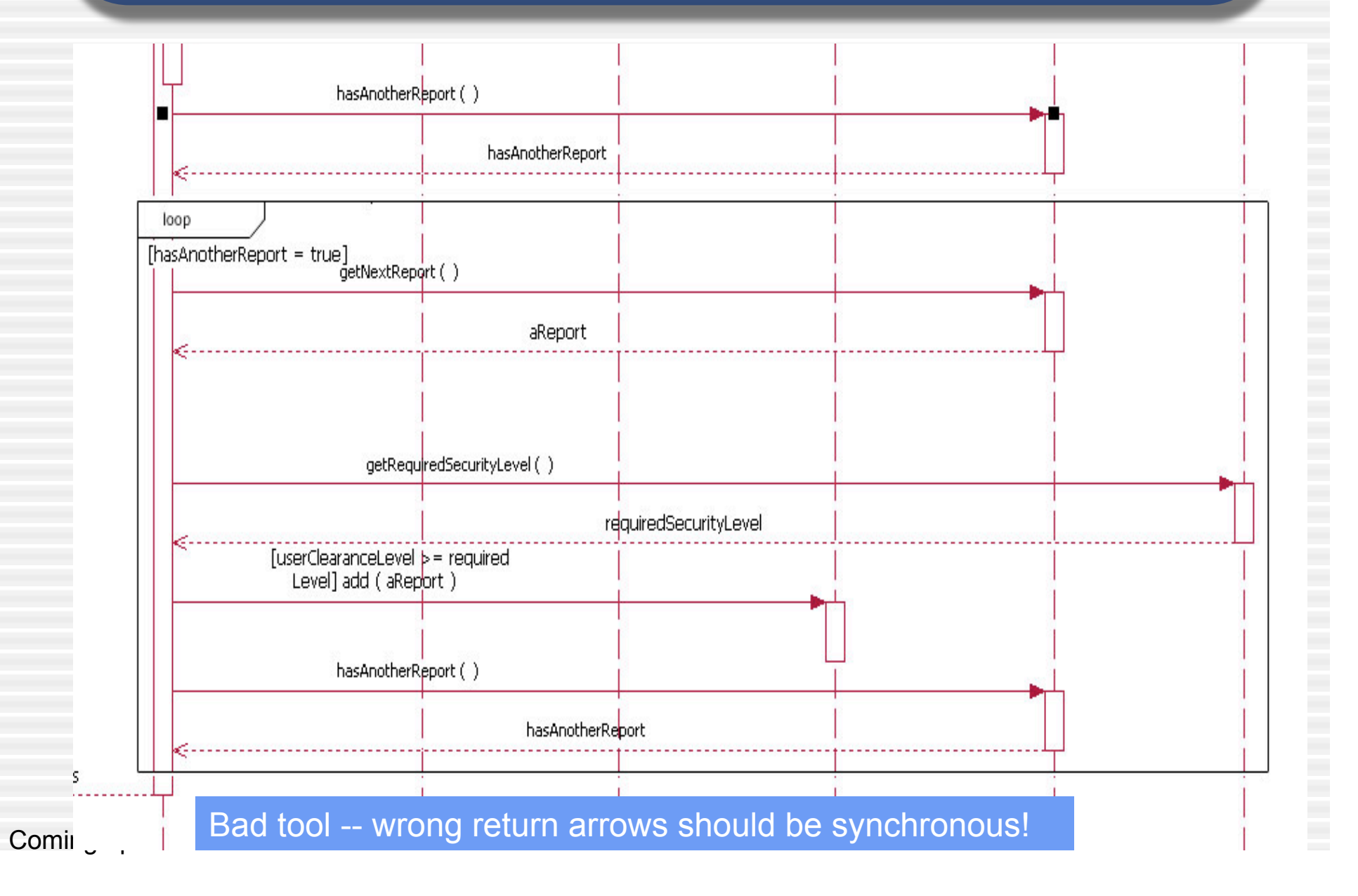

#### Draw a sequence diagram for:

■ In Beauty and the Beast kitchen items came to life. Draw a sequence diagram for making a peanut butter and jelly sandwich if the following objects are alive: knife, peanut butter jar (and peanut butter), jelly jar (and jelly), bread, plate. I may or may not want the crusts cut off. Don't forget to open and close things like the jars, and put yourself away, cleanup, etc…

#### Draw a sequence diagram for:

■ Getting on a flight. Start at home, check in at the counter, go through security, and end up at the gate. (If you have time during the exercise, get yourself to your seat.)

You may get searched in security

#### Draw a sequence diagram for:

- Getting money from our old friend the ATM machine
	- Treat each part of the ATM as a class
		- **Money dispenser**
		- Screen
		- Keypad
		- **Bank computer**
		- $\blacksquare$  Etc...

- Draw a sequence diagram for checking out a movie from the Red Box console at your local grocery store
- The main screen has options Rent and Return.
	- From the rent menu, one could browse the movies, select, and them to the cart.
	- To check out one should swipe the credit card and for security input the billing address zip code.
	- Charge the credit card
	- Print a receipt
	- Deliver the movie to the customer
- Return Option (and the movie is late):
	- Customer inserts the movie
	- A confirmation message will be displayed that says whether or not the return was successful.
	- The rental fee is for the movies to be returned the following day before 5 pm. After 5 pm, the credit card will be charged for another day rental. If it is late, a penalty would be assessed

Coming up: References

#### References

- Example diagrams from: http://www.ibm.com/developerworks/ rational/library/3101.html
- Also see Booch G., The Unified Modeling Language User Guide, ch 19.